## **PDFをお手元のデバイスに保存後**

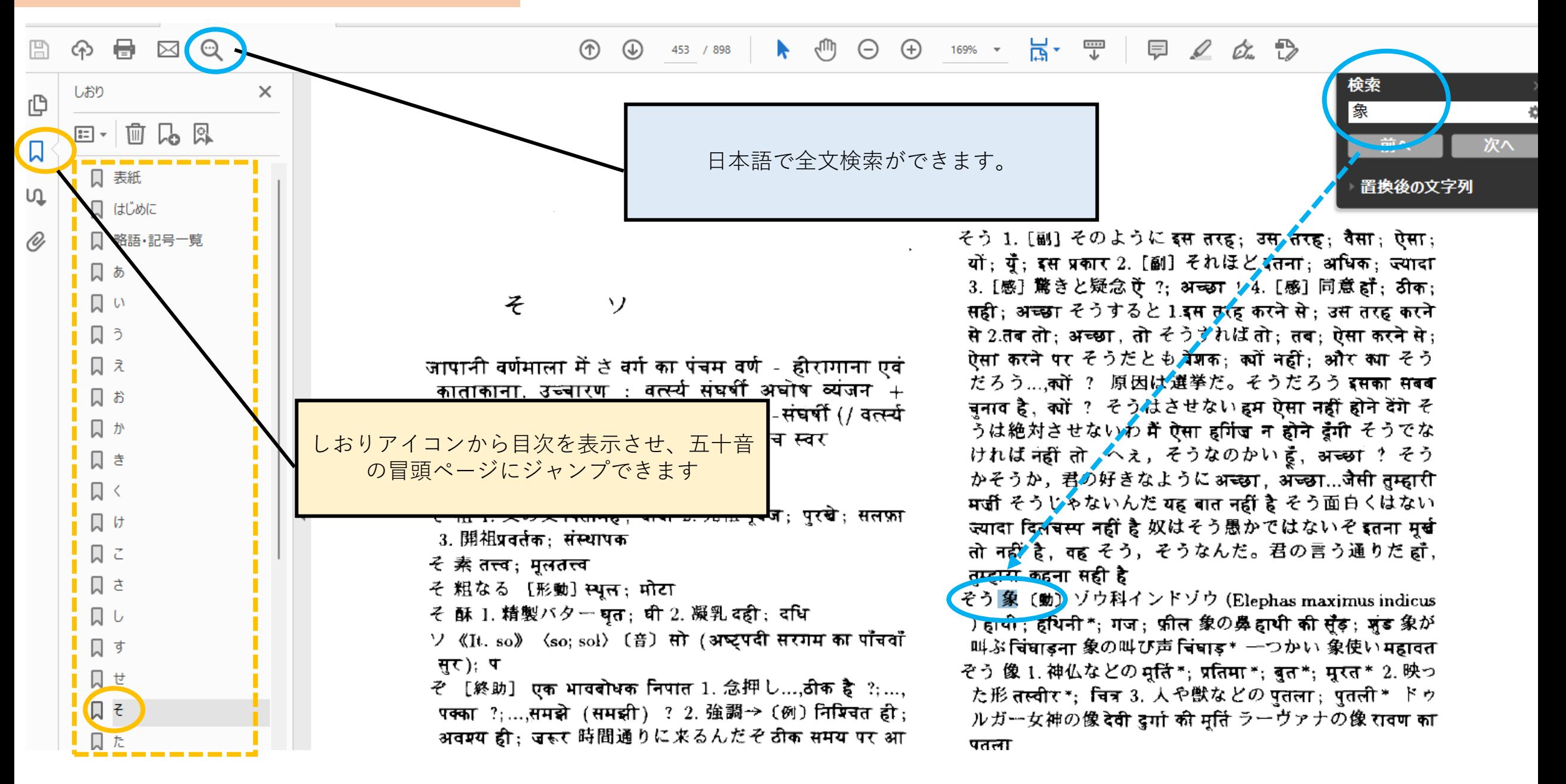

**PDF保存前(OUKAの画面でファイル名をクリックして開いた段階)でのしおりの出し方**

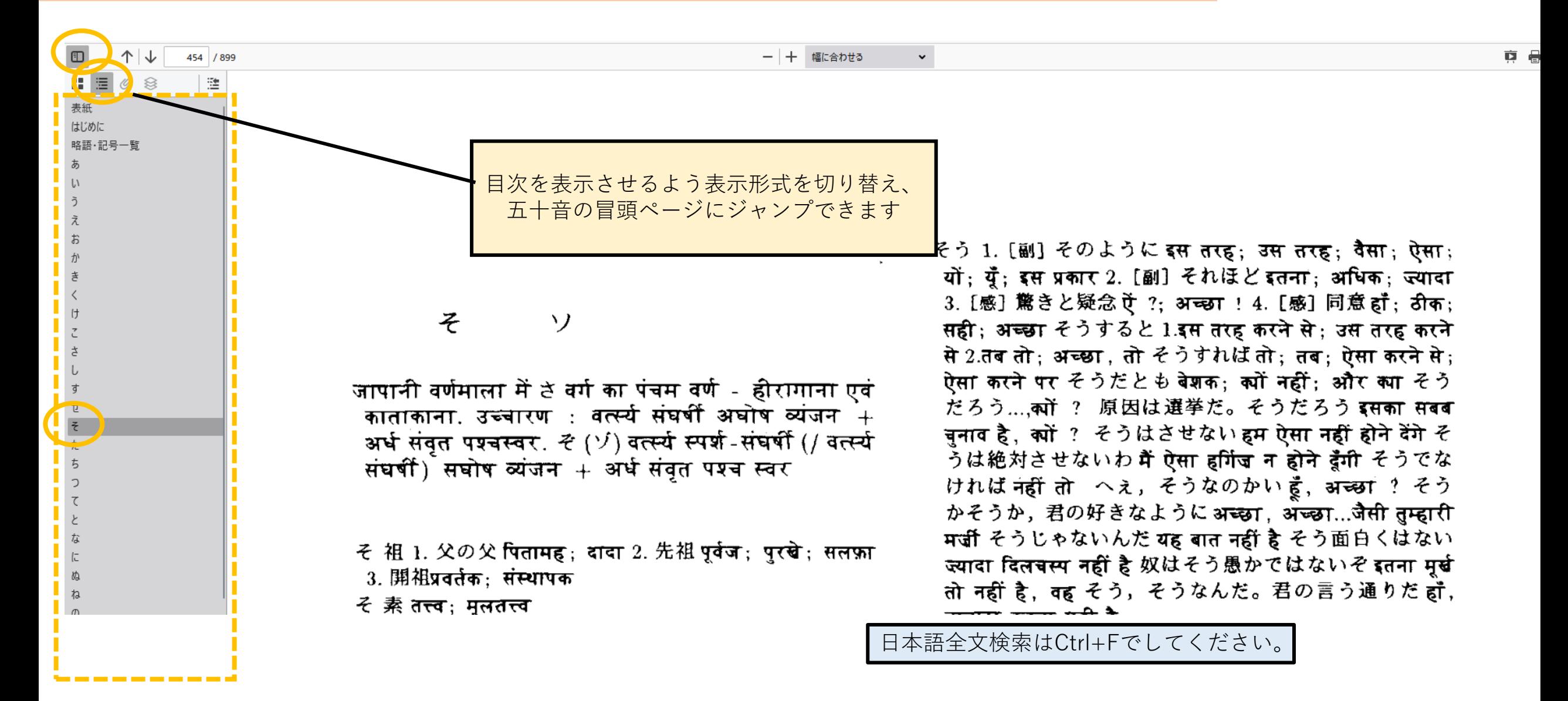